وزارة الثربية والثعابم<br>مديرية تربية وتطيع حمان الثلاثة مدرسة إسكان المالية والزراعة الثانوية بنين المعلم مروان سليمان ح لصرباً دو محم دمحم اسم الطالب : دخول

**بلاطلا يزيزع كب ًابحرم ... سايقم عبتت ام كرادتت مث نمو ، كسفنب <sup>ا</sup> هددحتل كتاجايتحا ةيئارثإلا تاعومجملا لالخ نم هجاتحت مقياس مستوى المحتوى مقياس مستوى مهارات الحاسب مقياس مستوى مهارات القرن الواحد والعشرين**

**المحتوى**

**1 – نسمي العلم الذي ينظم موسيقى الشعر العربي بعلم ال...**

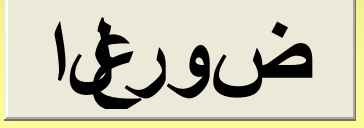

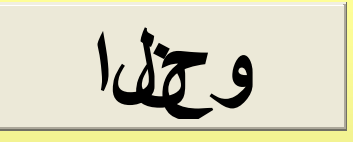

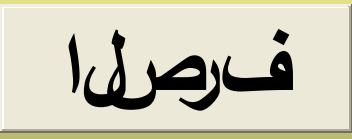

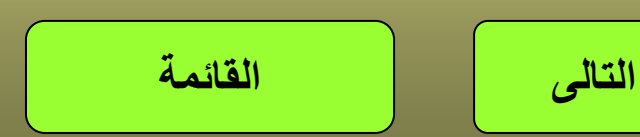

**3 – عدد الأبحر التي تنتظم عليها موسيقى الشعر العربي ارحب رشع ةعبرأ ارحب ةرشع سمخ ارحب ةرشع تس التالى القائمة السابق**

4 - يتحرر اشمو الحر من...  
\n
$$
\underbrace{\begin{array}{c}\n\overbrace{\begin{array}{c}\n\overbrace{\begin{array}{\n\overbrace{\begin{array}{\n\overbrace{\begin{
$$

5 ــ تعتمد الكتابة العروضية على...

م لغل ان ع تخت بيتل ا ت الص ل

ت المخالف من مع على المحادث

يقهس ولمها نزول اساددت

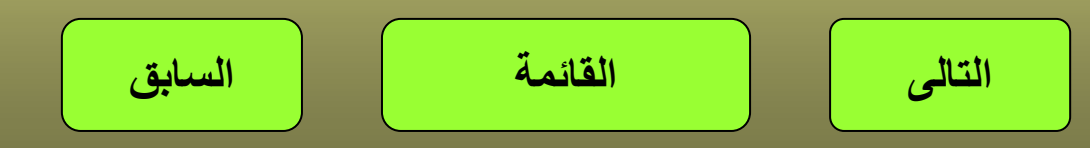

**6 – يعتمد الشعر الحر على...**

**ةطلتخملا رحبألا ةيفاصلا رحبألا**

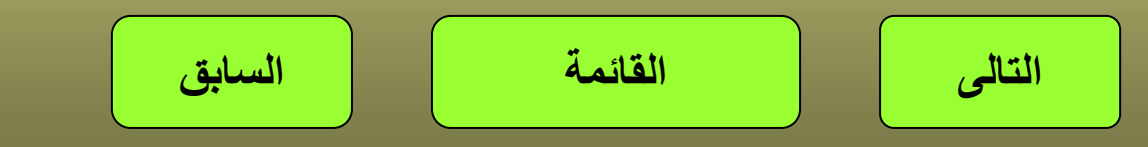

**7 – أحد ما يلي يكتب منفردا حال التقطيع العروضي... رخآ كرحتمب عوبتملا كرحتملا فرحلا ةلع فرحب عوبتملا كرحتملا فرحلا كرحتم فرحب قوبسملا كرحتملا فرحلا التالى القائمة السابق**

## **8 – أحد هذه المقاطع لا يمكن أن ترد في الشعر العربي**

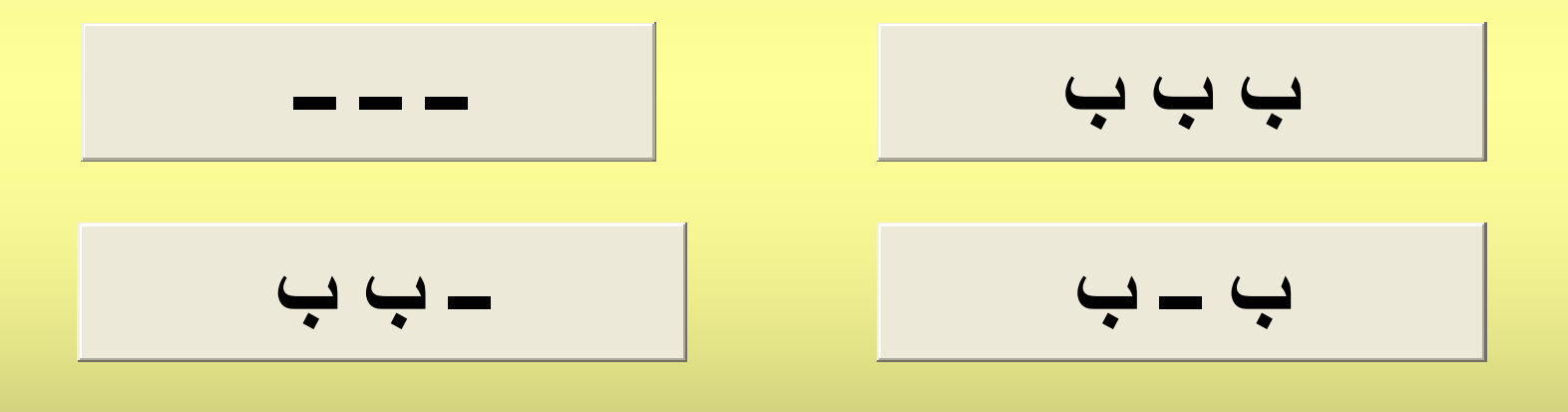

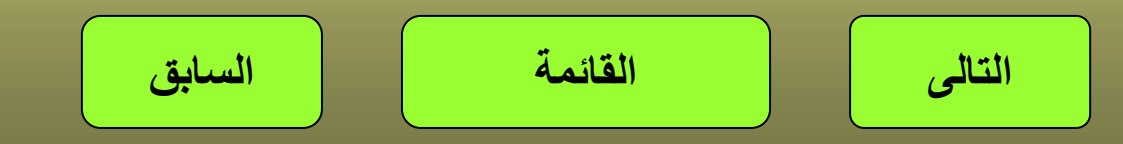

## **9 – واحد مما يلي ليس من أبحر الشعر العربي**

**بضتقملا**

**ثدحملا**

**لباقتملا**

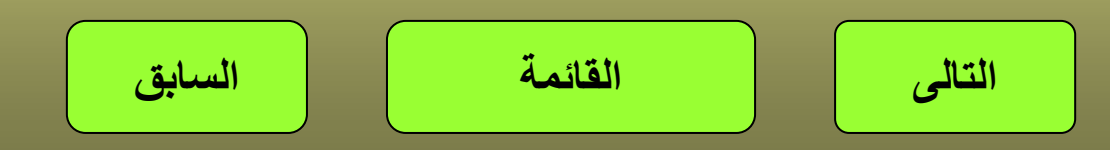

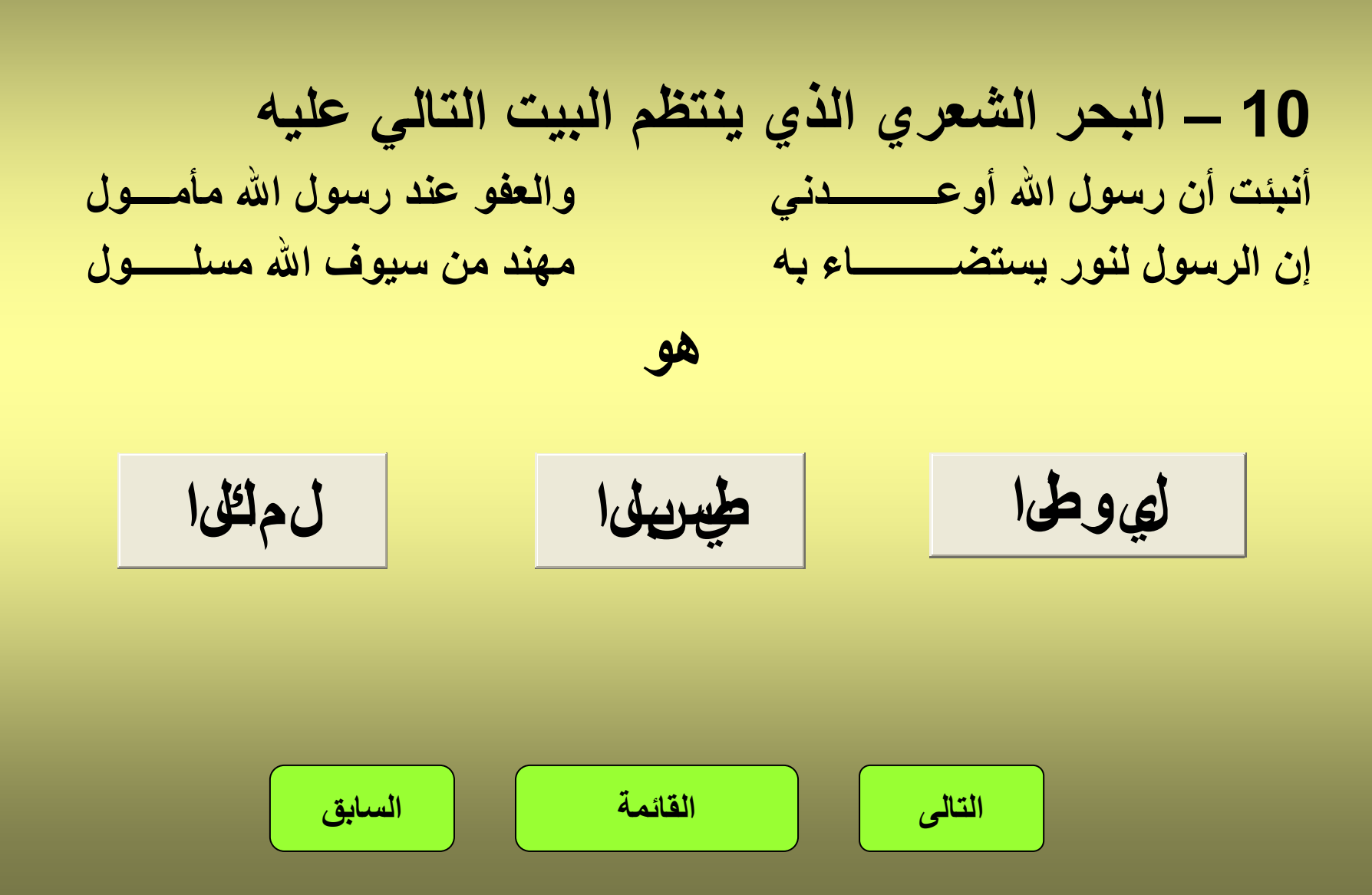

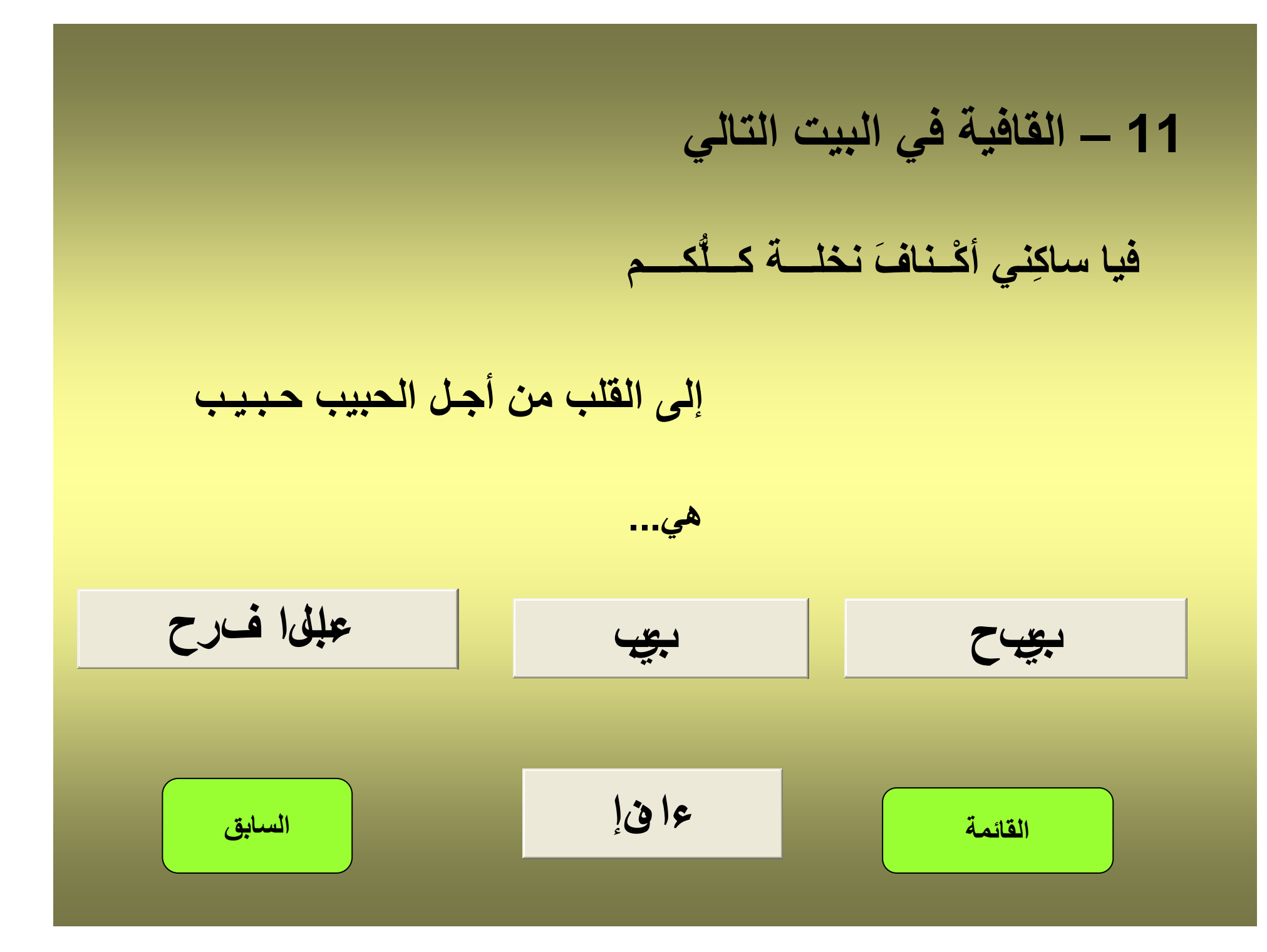

**التالى القائمة 1 – أستطيع التعامل مع جهاز الحاسب الآلى**  $\bullet$  **فتح وغلق الجهاز**  $\bullet$  **إنشاء مجلد جديد**  $\bullet$  **تصفح الانترنت معن ال**  $\bullet$  **تصفح الموسوعات الالكترونية معن ال معن معن ال ال مقياس مهارات الحاسب الآلى**

**التالى القائمة السابق 2 – أستطيع العمل على برنامج منسق النصوص ( الورد )**  $\bullet$  **فتح برنامج منسق النصوص معن ال**  $\bullet$  **حفظ المستند معن ال**  $\bullet$  **الكتابة وتنسيقها معن ال**  $\bullet$  **إضافة صور وتنسيقها معن**  $\bullet$  **تسجيل وإضافة أصوات معن ال ال**

**التالى القائمة السابق 3 – أستطيع العمل على برنامج العروض التقديمية**  $\bullet$  **حفظ المستند معن ال**  $\bullet$  **الكتابة وتنسيقها معن ال**  $\bullet$  $\bullet$  **إضافة صور وتنسيقها معن**  $\bullet$  $\bullet$  **إضافة أصوات معن ال ال**

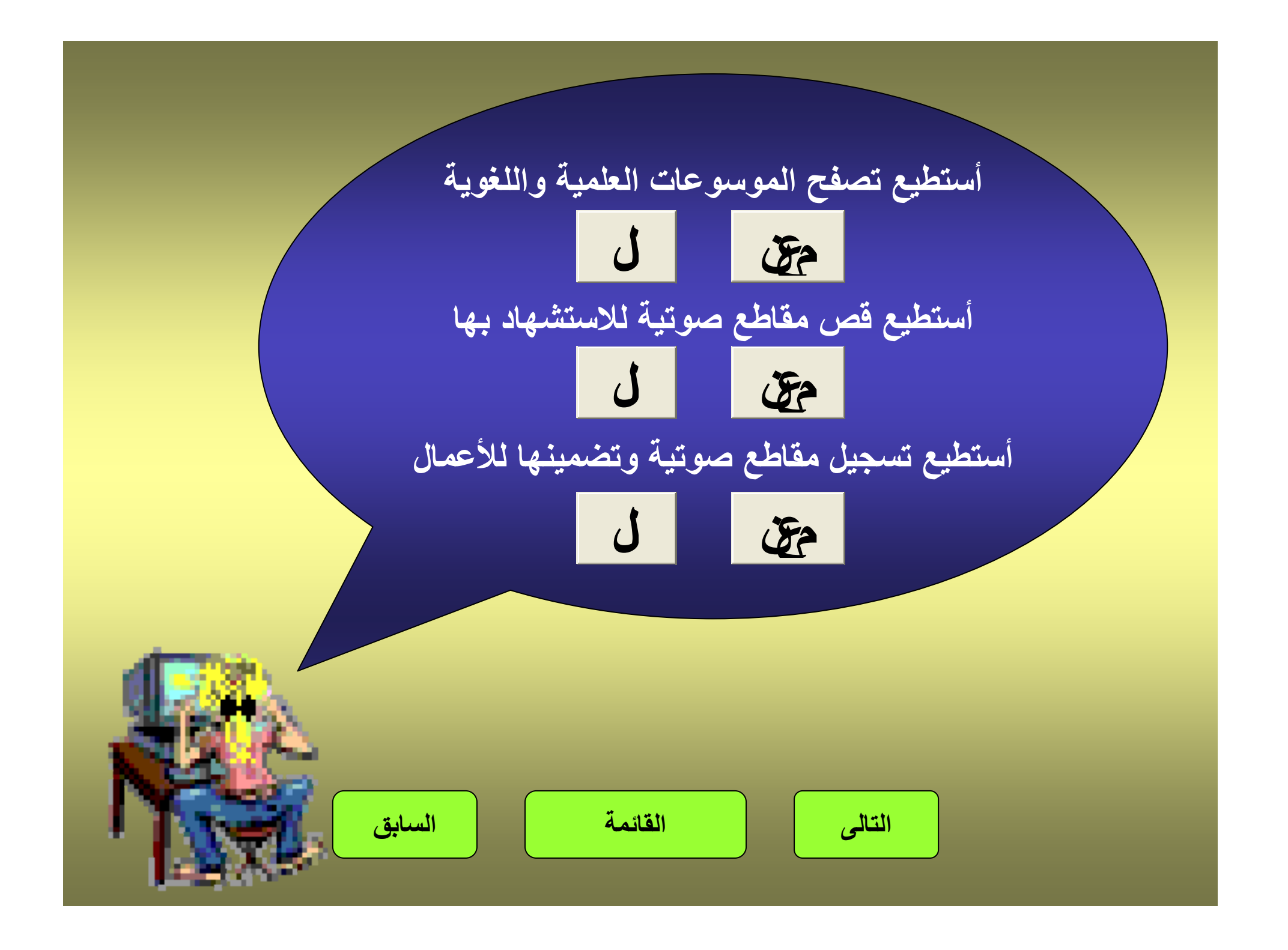

**4 – أستطيع العمل على الانترنت البحث عن مواقع ذات موضوعات معينة**

**التسجيل ومشارآة الأفكار فى المدونات**

**أستطيع عمل بريد إلكترونى**

**أستطيع إنشاء مواقع وتحميلها على شبكة الانترنت ال**

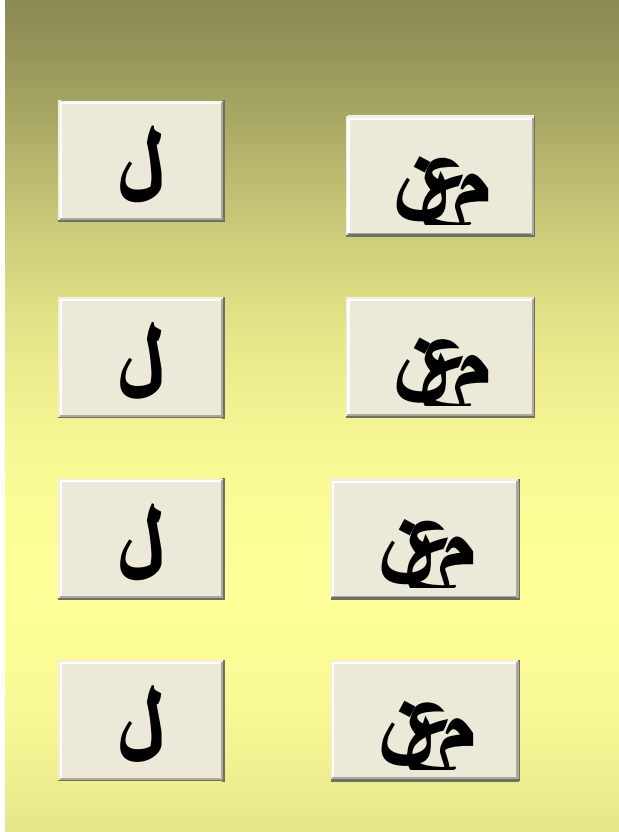

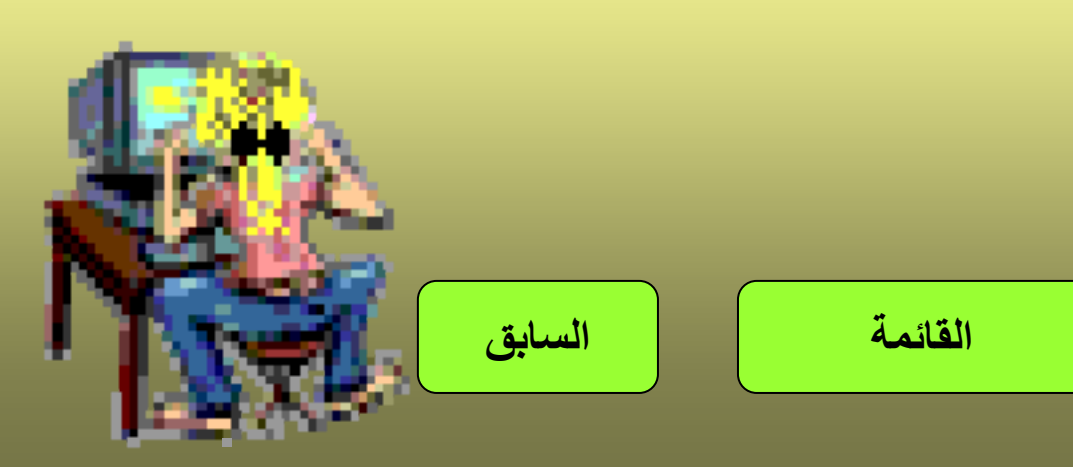

**التالى القائمة مقياس مستوى مهارات القرن الحادى والعشرين 1 – أستطيع وضع أهداف للمشروعات التى أقوم بها معن ال 2 – أتحمل مسؤولية إنجاز الأعمال التى أآلف بها 3 – أستطيع التعامل مع باقى زملائى فى الفصل والمعلمين وباقى أفراد الأسرة ولا أخجل من التعامل معهم معن ال معن ال**

**4 – أستطيع آتابة خطابات وأعمال آتابية لزملائى وللمعلمين معن ال ولإدارة المدرسة**

**5 – أقوم بتطبيق ما أتعلمه فى المدرسة على حياتي العملية معن ال**

**6 – أقوم بالعمل ضمن خطوات التفكير العلمى**

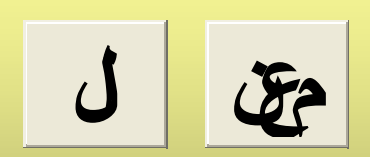

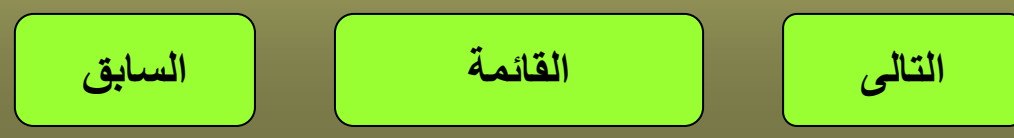

**7 – أستطيع الربط بين المواد الدراسية المختلفة**

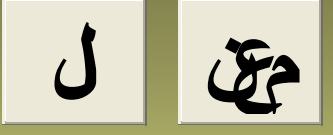

**8 – أحب العمل فى مجموعة من زملائى**

**معن ال**

**9 – أحترم رأى زملائى وأتفاعل مع قرارات الأغلبية منهم 10 – إذا تحدث أحد زملائى فإننى أصغى إليه جيداً ولا أقاطعه حتى ينهى آلامه معن ال معن ال**

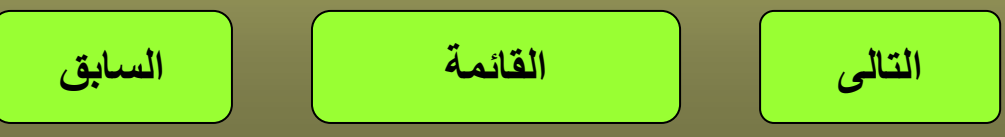

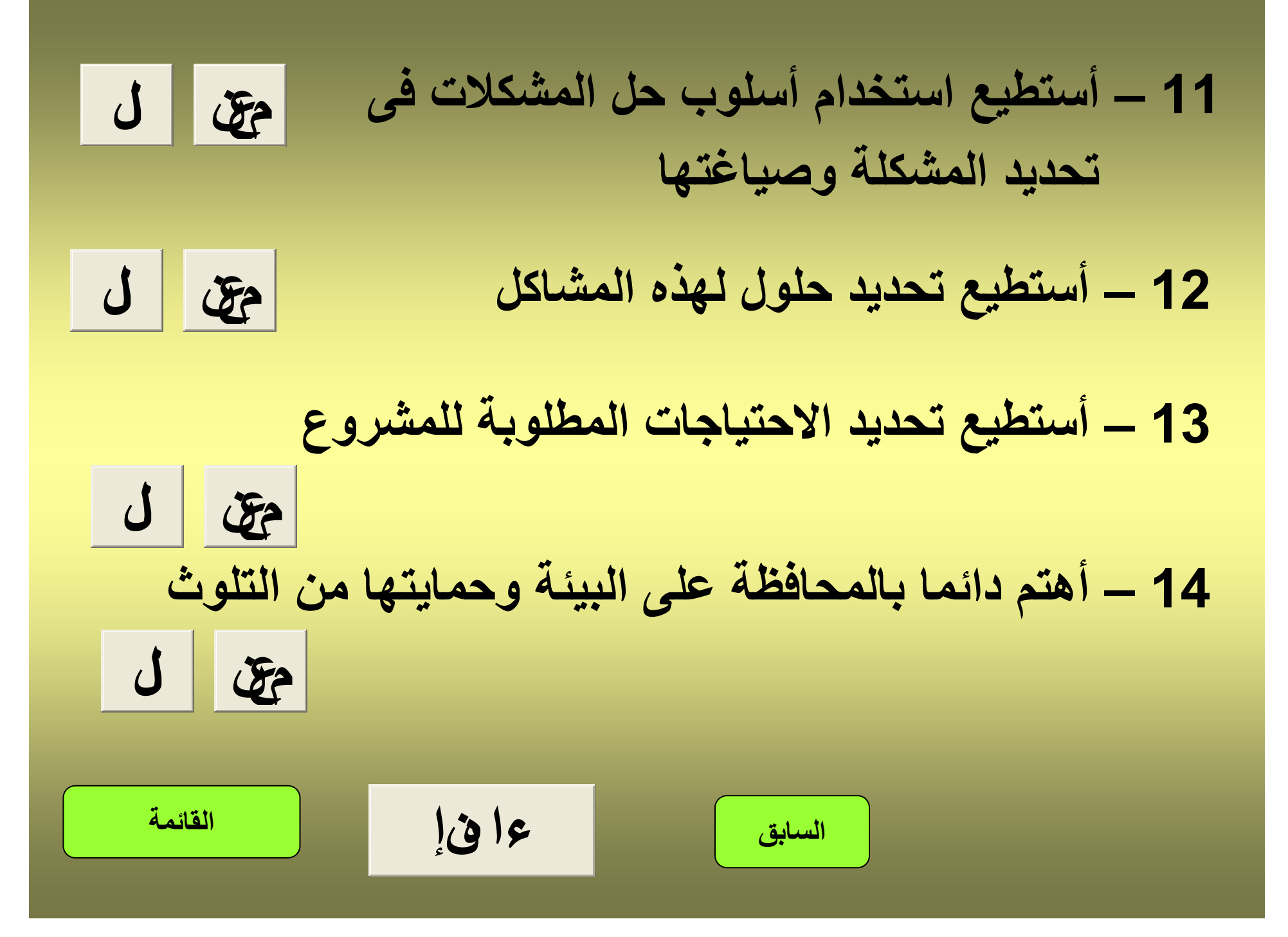